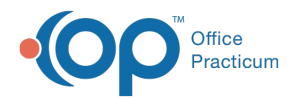

## How do I create Well Visit Template?

Last Modified on 09/12/2018 3:44 pm EDT

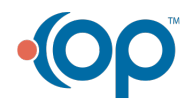